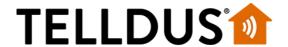

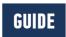

## AeonLabs — Minimote

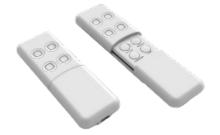

The Aeon Labs Minimote is a nice looking remote control for Z-Wave devices. It might be a little hard to understand the manual and the scenes and associations described though.

This remote control does not support normal association where the main controller can set the nodes in association groups. Instead this is done on the remote control itself.

The remote control can only control devices that uses Switch Multilevel and Switch Binary, that means most dimmer and most on/off devices.

To make this device control other devices set it up by following these steps:

- 1. Include it into the Z-Wave network: Add a new device in Telldus Live! Press the Learnbutton on the remote control
- 2. Press and hold the button you like to configure the blue led will flash after 1 sec.
- 3. While still holding the button, make the device you want to control send out it's Node Information Frame. The blue led will stay steady blue.
- 4. Set the dimmer level or the on/off-state you want the button to set.
- Release the button.

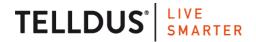

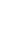

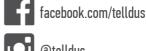

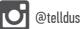